## 2011/11/9 作業の内容

内容

 配布した地図の横に示した統計表を基に,常住する市町村外への通勤通学者の割合の階級区分図を作成する. 階級値と塗る色は以下の通り:

0~40%が青,40~50%が水色,50~60%が黄色,60~70%がだいだい色,70~100%が赤 以上の階級値とその色は,図の凡例欄にも記入すること.

階級区分図が作成できたら,以下の事柄を,地名を使わずに地図上の位置関係で記す

①最も高い値を示すのはどこか?

②最も低い値を示すのはどこか?

③中間の値を示すのはどこか?

④①~③はどのように配列しているか?

⑤①~④をまとめて文章にするとどうなるか?

以上の書き方は,下の大阪府の市町村別人口密度の事例を参考にして行う.

作図とその読み取りは、まず大阪府南東部の市町村について行い、その後大阪府全体について行う.

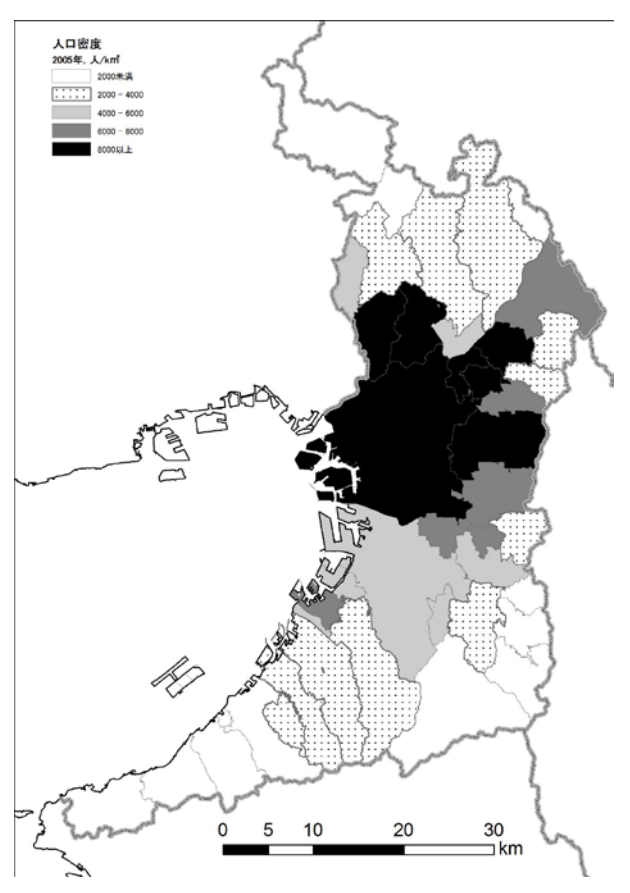

大阪府の市町村別人口密度

①大阪府の中央部 ②大阪府の周縁部 ③大阪府の中央部と周縁部の間 ④大阪府の中央部から周縁部に向かっ て徐々に値が小さくなっていくので, ほぼ同心円状の構造になっている. た だし,大阪府の中央部から南西部に向 かう地域には,例外的に高い値を示す 市町村もある. ⑤大阪府の人口密度は,大阪府の中央 部で最も高く,中央部から離れるにつ れて低くなり,周縁部で最も低くなる. このため、ほぼ同心円状の構造になっ ているが,大阪府の中央部から南西部 に向かう地域には,例外的に高い値を 示す市町村もある.